**Http Example 2**

```
execute ibeblock
as
begin
 json =
'{"filter":{"sgtin":"046700124610051059C43A31A82"},"start_from":0,"count":1}
';
 url = 'URL=https://api.mdlp.crpt.ru/api/v1/reestr/sgtin/filter';
sess = ibec http OpenSession(:url);
 header = 'Authorization: token 6006af8e-91e4-4350-
a903-0886908fd771'||ibec_CRLF()||'Content-Type: application/json';
 ibec_http_SetHeader(:sess,:header);
 ibec_http_Post(:sess,:json);
lHeaders = ibec http GetProperty(sess, 'LastSentHeaders');
ibec ShowMessage(:lHeaders);
scode = ibec http StatusCode(:sess);
sdesc = ibec http Data(:sess);ibec ShowMessage('О т в е т: '||:scode||'
'||ibec_UTF8ToAnsiString(:sdesc));
ibec http CloseSession(:sess);
end
```
From: <http://ibexpert.com/docu/> - **IBExpert** Permanent link: **[http://ibexpert.com/docu/doku.php?id=06-ibexpert-ibeblock-examples:ibec\\_http\\_example2](http://ibexpert.com/docu/doku.php?id=06-ibexpert-ibeblock-examples:ibec_http_example2)**

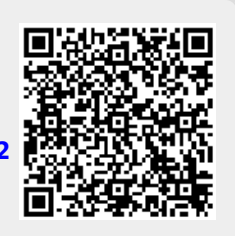

Last update: **2023/05/22 08:10**